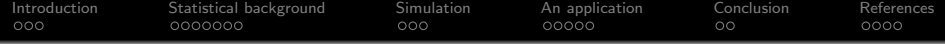

# Bayesian VAR in gretl

### L. Pedini

Dipartimento di Scienze Economiche e Sociali (DiSES) Univpm - Facoltà di Economia G.Fuà

> 8<sup>th</sup> gret1 Conference Gdańsk, Poland

> > K ロ ▶ K 個 ▶ K 할 ▶ K 할 ▶ 이 할 → 9 Q Q →

<span id="page-1-0"></span>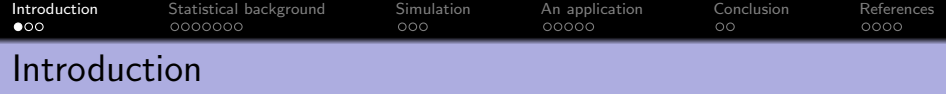

↓

Bayesian VAR models have become a standard practice in modern macroeconometrics.

The introduction of **priors** impose structure to parameters:

- **shrinkage** is induced to over-parametrized context;
- more accurate predictions/analysis ("short" sample).

K ロ ▶ K 個 ▶ K 할 ▶ K 할 ▶ 이 할 → 9 Q Q →

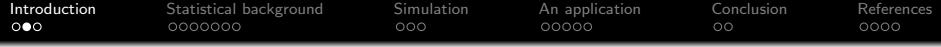

## The package

The BVAR package (joint with Sven Schreiber) provides Bayesian VAR routines to the gretl ecosystem.

# Main features:

- $\bullet$  many prior specifications such as fixed Σ, conjugate, independent, large set-up (Banbura et al., 2010);
- **•** posterior simulation via Gibbs sampling with MPI;
- posterior predictions;
- posterior impulse response functions (Cholesky)

**KORKARYKERKER POLO** 

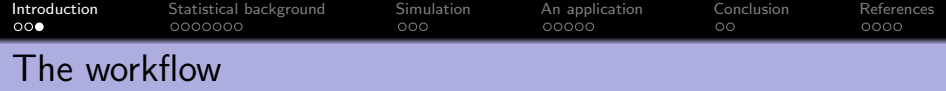

K ロ ▶ K 個 ▶ K 할 ▶ K 할 ▶ 이 할 → 9 Q Q →

- **1** Initialization  $\rightarrow$  BVAR setup();
- **2** Prior customization  $\rightarrow$  BVAR\_alpha\_prior(),  $BVAR\_sigma\_prior()$ ;
- <sup>3</sup> Posterior computation →BVAR posterior();
- $\bullet$  Print/Plot  $\rightarrow$  BVAR printout(), BVAR\_fcast\_plot(),  $BVAR\_irf\_plot()$ .

<span id="page-4-0"></span>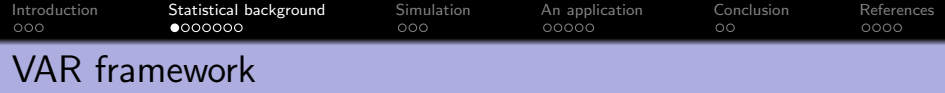

Let us define a VAR(p) model as:

$$
y_t = a_0 + \sum_{j=1}^p A_j y_{t-j} + \varepsilon_t, \qquad \varepsilon_t \sim N(0, \Sigma)
$$

K ロ ▶ K @ ▶ K 할 ▶ K 할 ▶ | 할 | © 9 Q @

which can be rewritten into:

- $\bullet$  matric-variate form  $Y = XA + E;$
- multivariate (vec) form y  $y = (I_m \otimes X)\alpha + \varepsilon.$ <br>  $T_{m\times 1}$

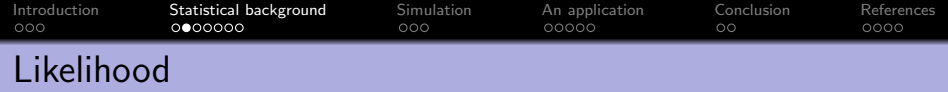

#### Bayesian analysis revolves around posterior distributions

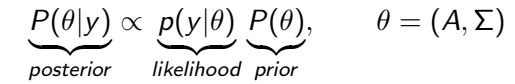

The likelihood is easily derived as follows:

$$
p(y|A, \Sigma) \propto |\Sigma|^{-T/2} \exp \left[-\frac{1}{2}tr((Y - XA)'(Y - XA)\Sigma^{-1})\right]
$$

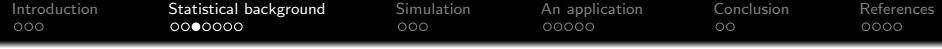

Similarly to the standard linear model,

$$
p(y|\alpha, \Sigma) \propto |\Sigma|^{-\frac{1+mp}{2}} \exp \left[ -\frac{1}{2} tr((\hat{A} - A)'X'X(\hat{A} - A)\Sigma^{-1}) \right] \times
$$

$$
|\Sigma|^{-\frac{T-(1+mp)}{2}} \exp \left[ -\frac{1}{2} tr((Y - X\hat{A})'(Y - X\hat{A})\Sigma^{-1}) \right]
$$

where  $\hat{A}=(X'X)^{-1}X'y$  is the OLS estimator.

The likelihood is made by a Multivariate Normal kernel and an Inverse Wishart one.

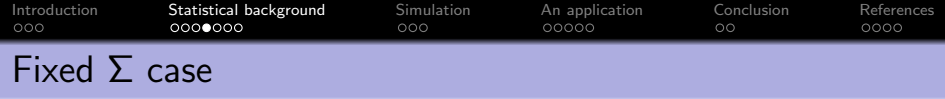

Historically, the first BVAR formulation assumed  $\Sigma$  as deterministic

$$
P(\alpha,\Sigma)=P(\alpha)
$$

The posterior for  $\alpha$ ,

 $\alpha|y \sim N(\tilde{\alpha}, \tilde{V})$ 

where

$$
\tilde{V} = [\underline{V}^{-1} + (\Sigma^{-1} \otimes (X'X))]^{-1}
$$

$$
\tilde{\alpha} = \tilde{V}[\underline{V}^{-1} \underline{\alpha} + (\Sigma^{-1} \otimes X)'y]
$$

K ロ ▶ K @ ▶ K 할 ▶ K 할 ▶ | 할 | © 9 Q @

<span id="page-8-0"></span>[Introduction](#page-1-0) [Statistical background](#page-4-0) [Simulation](#page-11-0) [An application](#page-14-0) [Conclusion](#page-19-0) [References](#page-21-0) ooo The Minnesota prior [\(Litterman, 1986\)](#page-21-2)

 $\alpha \sim \text{MVN}(\underline{\alpha}, \underline{V})$ 

 $\bullet$   $\alpha$  has its *r-th* element

$$
\underline{\alpha}_r = \begin{cases} \alpha_0 & \text{first own of lag the dependent variable;} \\ 0 & \text{otherwise} \end{cases}
$$

 $\bullet$  *V*, is diagonal with variance of (*i.l*) element of  $A_i$ 

$$
V_{(i,l);j} = \begin{cases} \left(\frac{\pi_1}{j^{\pi_3}}\right)^2, & i = l\\ \left(\frac{\pi_1 \pi_2 \sigma_i}{j^{\pi_3} \sigma_l}\right)^2, & i \neq l \end{cases}
$$

**KORKARYKERKER POLO** 

where  $\pi_1, \pi_2, \pi_3$  are hyperparameters.

[Example](#page-22-0)

<span id="page-9-0"></span>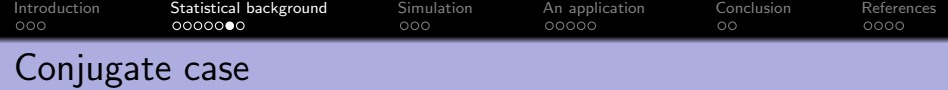

$$
P(\alpha, \Sigma) = P(\alpha | \Sigma) P(\Sigma)
$$

$$
\alpha | \Sigma \sim N(\underline{\alpha}, \Sigma \otimes \underline{V})
$$

$$
\Sigma \sim I W(\underline{S}, \underline{\nu})
$$

The posteriors are

$$
\alpha|\Sigma, \mathsf{y} \sim \mathsf{N}(\tilde{\alpha}, \Sigma \otimes \tilde{\mathsf{V}})
$$

$$
\Sigma|\mathsf{y} \sim \mathsf{IW}(\tilde{\mathsf{S}}, \tilde{\mathsf{v}})
$$

K ロ ▶ K @ ▶ K 할 ▶ K 할 ▶ . 할 . ⊙ Q Q ^

#### [Details](#page-24-0)

<span id="page-10-0"></span>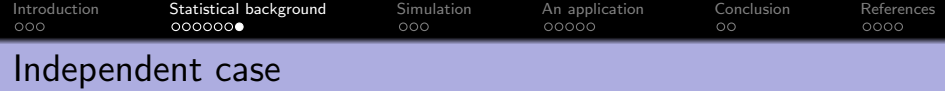

$$
P(\alpha, \Sigma) = P(\alpha)P(\Sigma)
$$

$$
\alpha \sim N(\underline{\alpha}, \underline{V})
$$

$$
\Sigma \sim IW(\underline{S}, \underline{\nu})
$$

In this case posteriors have no closed form, however Gibbs sampling can be effectively used.

$$
\alpha|\Sigma, y \sim N(\tilde{\alpha}, \tilde{V})
$$

$$
\Sigma|\alpha, y \sim lW(\tilde{S}, \tilde{\nu})
$$

K ロ ▶ K @ ▶ K 할 ▶ K 할 ▶ | 할 | © 9 Q @

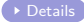

<span id="page-11-0"></span>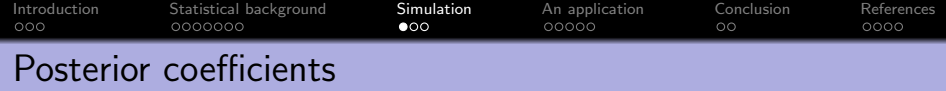

**KORKARYKERKER POLO** 

### $\bullet$  Fixed  $\Sigma$  case:

1 sample from  $\alpha |$  γ  $\sim$  MVN.

# **•** Conjugate:

- 1 sample from  $\Sigma |y \sim \text{IW}$ ;
- 2 sample from  $\alpha|\Sigma, \gamma \sim \text{MVN}$ .

## • Independent (Gibbs sampling):

- 1 sample from  $\Sigma|\alpha, y \sim \text{IW}$ ;
- 2 sample from  $\alpha|\Sigma, \gamma \sim \text{MVN}$ .

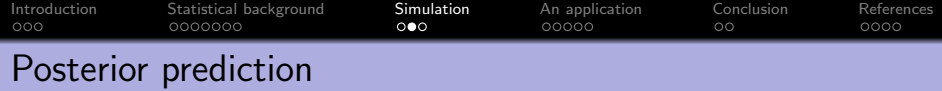

Given the sampled parameters  $\alpha$ ,  $\Sigma$ , generate  $\varepsilon_{T+1},...,\varepsilon_{T+H}$  from  $\varepsilon_t \sim N(0, \Sigma)$  and compute recursively:

$$
\tilde{y}_{T+h} = a_0 + \sum_{j=1}^{\min\{h-1:p\}} A_j \tilde{y}_{t+h-j} + \sum_{j=h}^p A_j y_{t+h-j} + \varepsilon_{T+h}
$$

K ロ ▶ K @ ▶ K 할 ▶ K 할 ▶ | 할 | © 9 Q @

with  $h = 1, \ldots, H$ .

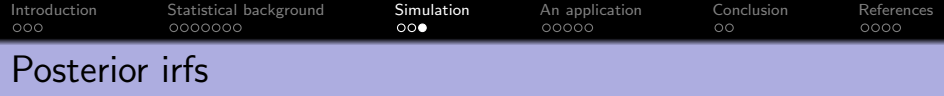

Given the sampled  $\alpha$ ,  $\Sigma$ , compute the VMA form: define recursively for each variable *j* in  $y_t$ 

$$
\tilde{y}_{t+h}^{(j)} = \sum_{l=1}^{\min\{h-1:p\}} A_l \tilde{y}_{t+h-l} + \sum_{l=h}^p A_l y_{t+h-l}
$$

with  $h = 1, ..., H$  and  $y_{i,t} = 1; y_{i \neq j,t} = 0$ .

#### Cholesky structuralization

Recover from sampled  $\Sigma = BB'$ , then multiply the above irfs by B.

**KORKARYKERKER POLO** 

<span id="page-14-0"></span>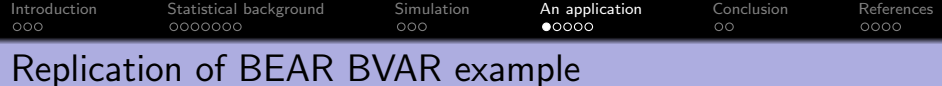

**KORKARYKERKER POLO** 

US macroeconomic quarterly data from 1974:q1 to 2018:q4

- Variables:
	- **1** YER, real GDP (growth);
	- 2 HICSA, inflation rate;
	- <sup>3</sup> STN, real interest rate.
- Lags  $= 4$
- **•** prior set-up : conjugate with Minnesota

\n- $$
\alpha_0 = 0.8
$$
;
\n- $\pi_1 = 0.1$ ,  $\pi_3 = 1$
\n- $\pi_4 = 100$
\n- $\alpha$  AR residuals for  $\Sigma$  scale
\n

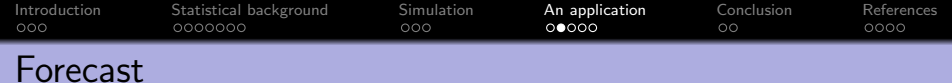

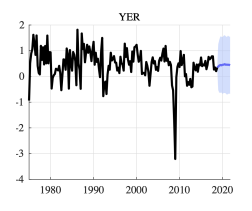

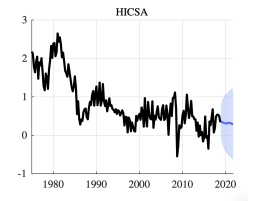

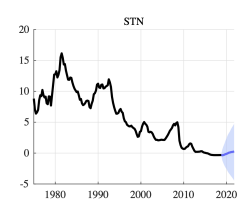

(a) MATLAB - YER

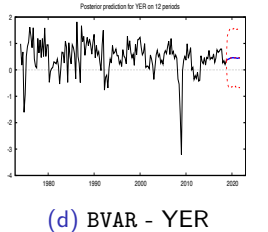

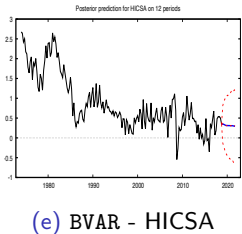

(b) MATLAB - HICSA

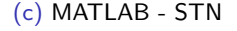

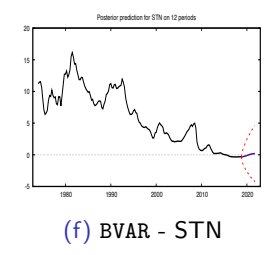

 $4$  ロ )  $4$  何 )  $4$  ヨ )  $4$  コ )  $299$ B

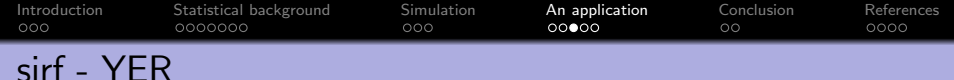

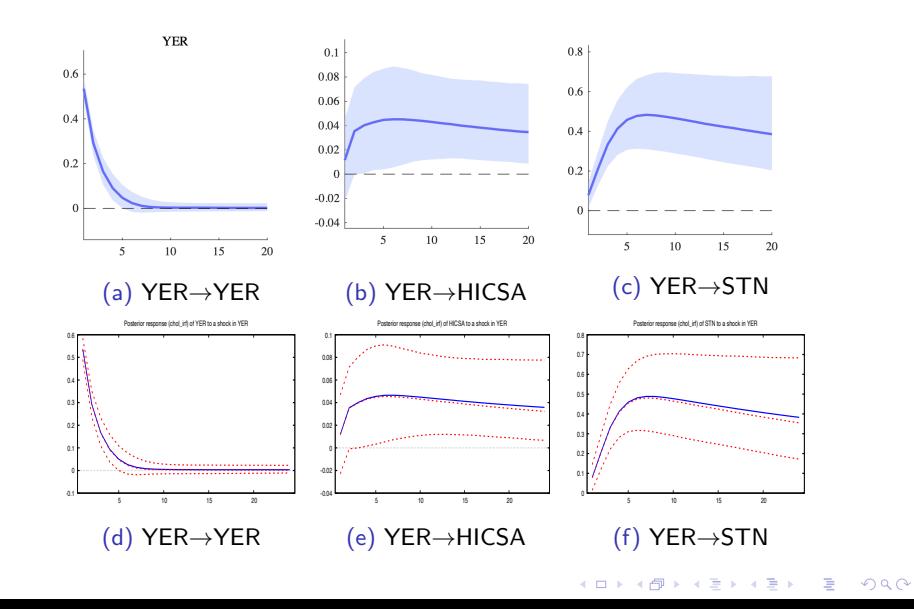

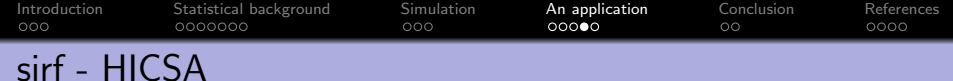

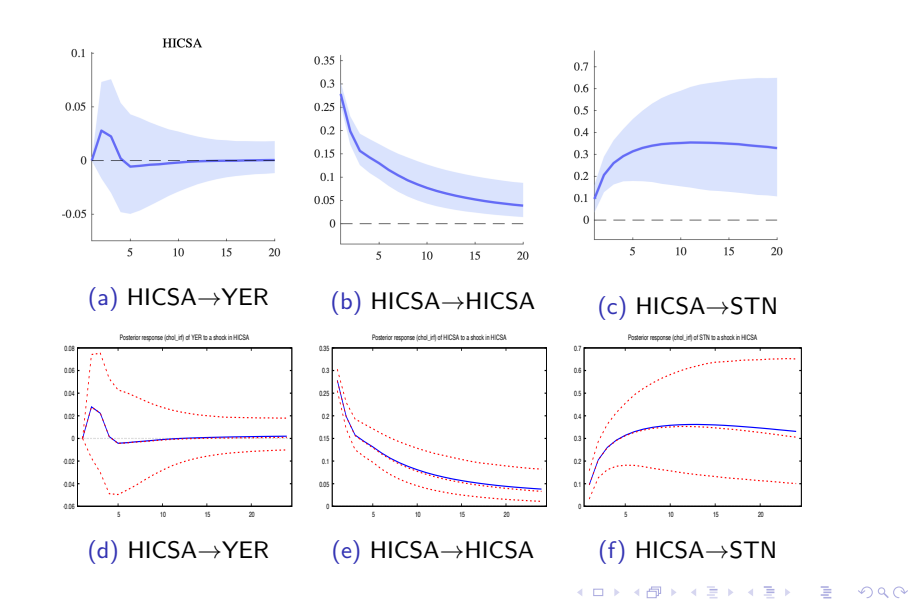

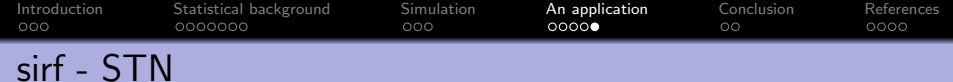

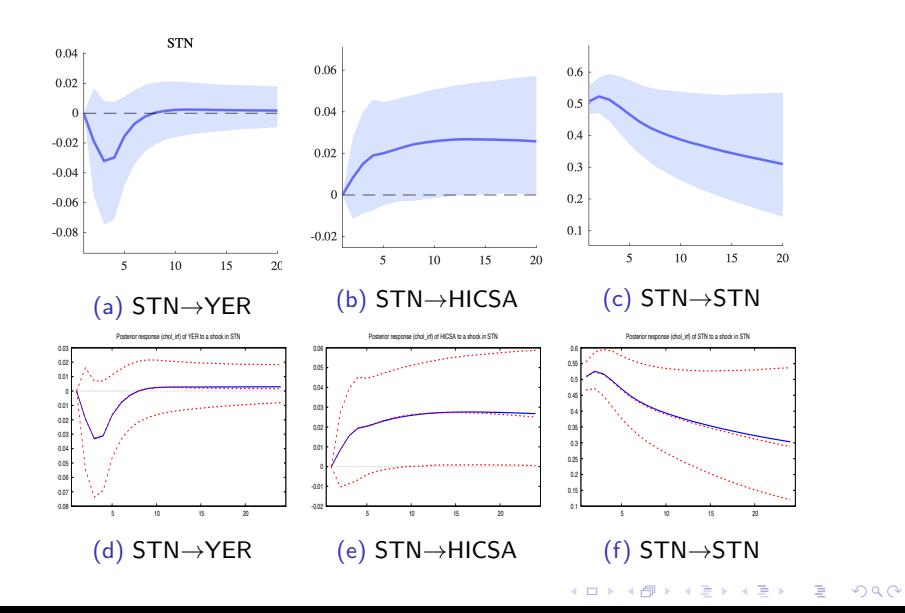

<span id="page-19-0"></span>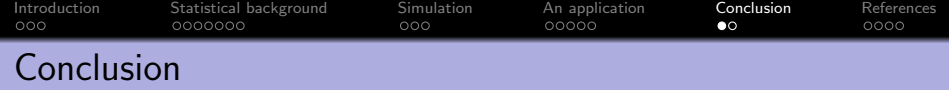

- BVAR introduces Bayesian VAR in gret1;
- different set-ups and computational tools are available;

- **•** predictions and irfs are also available;
- **•** successfully replicated BEAR basic usage.

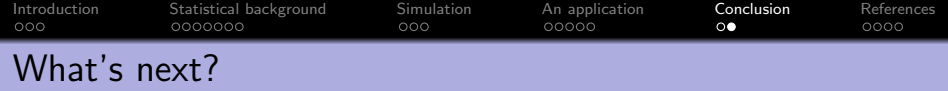

K ロ ▶ K 個 ▶ K 할 ▶ K 할 ▶ 이 할 → 9 Q Q →

- o gridplot integration;
- static forecast;
- more priors (hyperprior, shrinkage priors);
- long-run, sign and mixed restrictions;
- Historical decomposition and FEVD;

 $\bullet$  ...

<span id="page-21-0"></span>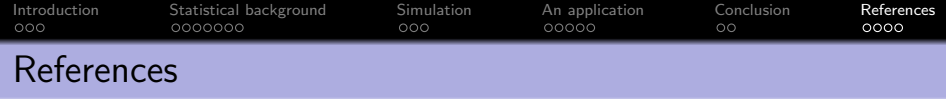

- <span id="page-21-1"></span>Banbura, M., D. Giannone, and L. Reichlin (2010). Large bayesian vector auto regressions. Journal of applied Econometrics  $25(1)$ , 71–92.
- Karlsson, S. (2013). Forecasting with bayesian vector autoregression. Handbook of economic forecasting 2, 791–897.
- Koop, G. and D. Korobilis (2010). Bayesian multivariate time series methods for empirical macroeconomics. Now Publishers Inc.
- <span id="page-21-2"></span>Litterman, R. B. (1986). Forecasting with bayesian vector autoregressions—five years of experience. Journal of Business & Economic Statistics 4(1), 25–38.

**KORKARYKERKER POLO** 

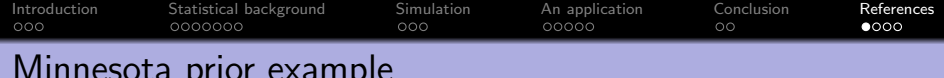

<span id="page-22-0"></span>Consider a VAR(2) with  $y_t = \{y_{1t}, y_{2t}\}$ :

 $y_{1,t} = a_{1,0} + a_{1,1}y_{1,t-1} + a_{1,2}y_{2,t-1} + a_{1,3}y_{1,t-2} + a_{1,4}y_{2,t-2} + \varepsilon_{1,t}$  $y_{2,t} = a_{2,0} + a_{2,1}y_{1,t-1} + a_{2,2}y_{2,t-1} + a_{2,3}y_{1,t-2} + a_{2,4}y_{2,t-2} + \varepsilon_{2,t}$ 

Assume moreover

$$
\alpha = [a_{1,0}; a_{1,1}; \ldots; a_{1,4}; a_{2,0}; a_{2,1}; \ldots; a_{2,4}]'
$$

**KORK ERKER ADAM ADA** 

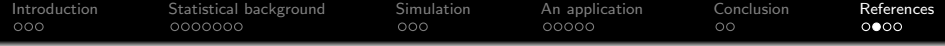

 $\alpha \sim \text{MVN}(\underline{\alpha}, \underline{V})$ 

α = 0 α0 0 0 0 0 0 α0 0 0 (a2,4) (a1,0) (a1,1) (a1,2) (a1,3) (a1,4) (a2,0) (a2,1) (a2,2) (a2,3) ; diag(V) = σ σ σ σ σ σ σ σ σ

$$
= \begin{bmatrix} \sigma_1^2 (\pi_1 \pi_4)^2 \\ \pi_1^2 \\ \frac{\sigma_1^2}{\sigma_2^2} (\pi_1 \pi_2)^2 \\ (\frac{\pi_1}{2\pi_3})^2 \\ \frac{\sigma_1^2}{\sigma_2^2} (\frac{\pi_1 \pi_2}{2\pi_3})^2 \\ \frac{\sigma_1^2}{\sigma_2^2} (\pi_1 \pi_4)^2 \\ \frac{\sigma_1^2}{\sigma_1^2} (\pi_1 \pi_2)^2 \\ \frac{\sigma_2^2}{\sigma_1^2} (\pi_1 \pi_2)^2 \\ \frac{\sigma_2^2}{\sigma_1^2} (\pi_1 \pi_2)^2 \\ \pi_1^2 \\ \frac{\sigma_2^2}{\sigma_1^2} (\frac{\pi_1 \pi_2}{2\pi_3})^2 \\ (\frac{\sigma_2}{\sigma_1^2} (\frac{\pi_1 \pi_2}{2\pi_3})^2 \\ (\frac{\sigma_2}{\sigma_1^2} (\frac{\pi_1}{2\pi_3})^2 \end{bmatrix} \begin{bmatrix} a_1, 0 \\ a_2 \end{bmatrix}
$$

K ロ K K d K K B K K B K X B K Y Q Q Q

[Back](#page-8-0)

<span id="page-24-0"></span>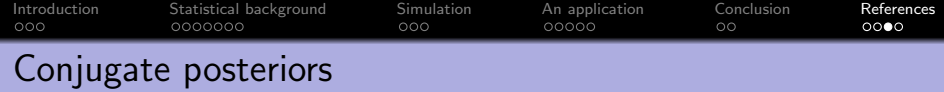

$$
\alpha|\Sigma, \mathsf{y} \sim \mathsf{N}(\tilde{\alpha}, \Sigma \otimes \tilde{\mathsf{V}})
$$

$$
\Sigma|\mathsf{y} \sim \mathsf{IW}(\tilde{\mathsf{S}}, \tilde{\mathsf{v}})
$$

#### where

$$
\tilde{V} = [\underline{V}^{-1} + X'X]^{-1},
$$
\n
$$
\tilde{\alpha} = \text{vec}(\tilde{A}) \rightarrow \tilde{A} = \tilde{V}[\underline{V}^{-1}\underline{A} + X'X\hat{A}]
$$
\n
$$
\tilde{S} = \hat{S} + \underline{S} + \hat{A}'X'X\hat{A} + \underline{A}'\underline{V}^{-1}\underline{A} - \tilde{A}(\underline{V}^{-1} + X'X)\tilde{A}
$$
\n
$$
\tilde{\nu} = T + \underline{\nu}
$$

K ロ ▶ K @ ▶ K 할 ▶ K 할 ▶ . 할 . ⊙ Q Q ^

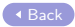

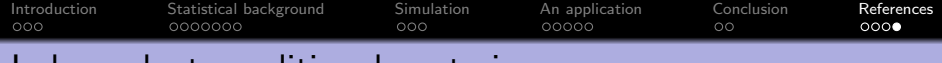

# <span id="page-25-0"></span>Independent conditional posteriors

$$
\alpha|\Sigma, y \sim N(\tilde{\alpha}, \tilde{V})
$$
  

$$
\Sigma|\alpha, y \sim \mathit{IW}(\tilde{S}, \tilde{\nu})
$$

where:

$$
\tilde{V} = \left[\underline{V}^{-1} + \Sigma^{-1} \otimes X'X\right]^{-1},
$$
  
\n
$$
\tilde{\alpha} = \tilde{V}\left[\underline{V}^{-1}\underline{\alpha} + (\Sigma^{-1} \otimes X')y\right],
$$
  
\n
$$
\tilde{S} = \underline{S} + (Y - X\tilde{A})'(Y - X\tilde{A}),
$$
  
\n
$$
\tilde{v} = T + \underline{v}
$$

with 
$$
\tilde{A} = \text{unvec}(\tilde{\alpha})
$$
.